Pedals X64

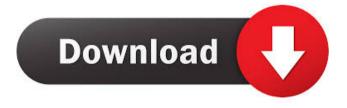

- Fixed a issue where the album art didn't fit into the "Artifactory" window properly. - Fixed a crash issue when downloading art files via the local file picker. - Fixed a "Cannot open song" issue when using the "Artifactory" window on Windows 8. -

Fixed an issue where the status bar was sometimes not shown when using the FASTART button. - Fixed a crash issue when using the "Artifactory" window on Win 8. - Fixed an issue where the catalog entry wasn't updated when adding an artist that wasn't in the catalog. - Fixed an issue where the album art

## could be missing for a track when downloading album art in the

"Artifactory" window. -Fixed an issue where the album art for a track wasn't updated when downloading album art in the "Artifactory" window. - Fixed a minor memory leak issue that could happen when using the

"Artifactory" window on Win 8. - Fixed an issue where the copy command could fail when using album art. - Fixed an issue where the album art wasn't updated when downloading album art in the "Artifactory" window. What's New in Dev: -Added a progress bar for each search result. -

Added a option to disable the progress bar for the download result. - Added support for a special case where art files would be overwritten when there is already an art file with the same name on the music folder. - Added an option to show the album art thumb image in the download result list. -

Added an option to show the album art thumb image in the search result list. - Fixed an issue where the album art thumb image was shown when downloading album art in the "Artifactory" window. - Fixed an issue where the album art thumb image was not always shown when downloading album

art in the "Artifactory" window. - Fixed an issue where the album art thumb image was not updated when downloading album art in the "Artifactory" window. - Fixed an issue where the album art thumb image was sometimes not updated when downloading album art in

the "Artifactory" window. - Fixed an issue where the album art thumb image was not updated when downloading album art in the "Artifactory" window. - Fixed an issue where the album art thumb image was not updated when downloading album art in the "Artifactory" window. - Fixed

This program uses Keyboard macros. (The keyboard with assigned macros does the same as a MIDI controller ). Each macro has different functions (like "a" is a stop, "1" is a sustain, etc.) and each macro can be assigned to any key (

("1"=1,"2"=2, etc.) I think it is very easy to learn and use, because there is no registration. There is nothing to install or anything else. You need only "setup" the program, create or edit the macros you want, assign macros, and voila, you will have a working keyboard pedal effect. For example: you

will be able to send the velocity of your pedal effect to your Mac and can edit the velocity in any software you like. **Program features This** program has a very extensive documentation that will explain all the features of the program. It also has a tutorial video. -With 2 modes:

keyboard(keyboard macros) and joystick(gamepad) -Global Keys & Macros -Faders and LEDs(manually assigned), with LED Editor - A lot of knobs and faders, with separate assignement for each fader - Sustain, noise, Resonance and Phaser effects - Volume

Adjustment with A,B,C,D,F keys - Patches and MIDI mapping editor - Macros editor. Each macro has the same function of the key it is assigned to, but can be assigned to any key you like. - Macro Assignment: There is a assignment screen with a lot of information regarding

each macro, including function (stop, sustain, etc.), parametres for each function (parameter1, parameter2,..), etc. -Fader editor: assign and set the values for each fader(the values are equal to the fader values from the keyboard) - There are presets that will help you easily assign parameters

like Fader 1 range, the resolution of the changes, etc. - Preset editor, You can also create your own presets - Global and **Current Parameters - LED** Editor, Each macro has 2 LEDs. Each key has its own LED (2 for program faders, 1 for global key and 1 for the current key) - You can edit the LEDs,

assign each key and macro with it, and set it to on or off with its own separate setting - Keyboard 1d6a3396d6

# Pedals is a simple and easy to use software for creating MIDI output from any joystick or keyboard. Uses: This software can be used as a MIDI processor, easy MIDI sequencer, controller pedal emulator, sequencer, MIDI learning

tool or just as a MIDI experiment. Core Features: Open Source. Create your own MIDI output using any joystick,keyboard,midi controller or MIDI pedal(3-pedal,1-pedal). Create your own MIDI Output from any Joystick, Keyboard, MIDI Controller or MIDI pedal.

Allows you to create your own MIDI Output, this will be using any input source. Features: Simple and Easy to Use. 5 different input buttons with Midi In/Out, MIDI notes in/out,MIDI notes out and any midi event. MIDI Output from any joystick,keyboard,midi controller or MIDI pedal.

Creates one or multiple channels, even if the input source is continuous. This software uses the API of Joystick, keyboard, midi controller and MIDI pedals and allows you to use this API for your own MIDI output. Possible MIDI sources: midi Controller: Every midi controller that is using

midi out has a MIDI port and this MIDI port can be used as an input. Joystick: any joystick using midi out. (PS2 controller, joysticks etc.) Keyboard: any keyboard using midi out. (keyboard emulator with midi out) MIDI pedal: any MIDI pedal using midi out. (3-pedal or 1-pedal with

midi out) MIDI notes in: if the MIDI notes in button is pressed, you will get a midi note in on the midi out port. MIDI notes out: if the MIDI notes out button is pressed, you will get a midi note out on the midi out port. Possible MIDI outputs: channel: you can have as many channels as you want.

volume: you can have as many levels as you want. pan: you can have as many levels as you want. sustain: you can have as many levels as you want. timbre: you can have as many levels as you want.

What's New In Pedals?

#### Pedals is a professional

music production plug-in that can help you to process a number of audio sources simultaneously in a single set of effects. It is especially useful for musicians and sound engineers who want to add a variety of effects to an audio signal without having to apply them one by one. Pedals helps you

get the best out of every performance and provide an amazing sound for all your productions. The plug-in provides a set of 20 effect devices that simulate more than 30 realtime devices. They include high-quality analog pedals, speaker modeling effects, equalizers, compressor

and gate effects. Moreover, Pedals includes a multi-channel effect manager. The plugin's great interface is based on four main tab pages, with the effects modules categorized into categories such as processors, modulators and EQs. You can easily combine the effects you need for a

certain sound and apply them to various audio sources. The provided set of presets will help you easily get a great sound, leaving you with time to focus on other things. Pedals includes a built-in preset management tool that lets you save and share your favorite presets. Pedals provides

# 24-bit VST automation support and the plugin can communicate with VST and MIDI-compatible instruments. You can use VST and MIDI

instruments to control the effects in the plug-in. For example, you can control effects parameters and presets with an instrument such as virtual

synthesizers or with a plugin like Native Instruments' NN-XT. The equalizer module can be used to create a custom equalizer for your music production. You can finetune the effect and create different presets based on the number of presets, the bandwidth and the channel. Pedals can

simulate more than 60 musical instruments, including acoustic guitars, electric guitars, bass guitars, keyboards and vocals. You can also use it to simulate additional audio sources such as drums, ambiences and sound effects. Pedals includes a VST channel strip that allows you to

configure and monitor the effects in a virtual mixer. Its main features include a pre-amp/clean signal and a wet/dry signal with additional channels and panning. Description: Boost your pedal board with the SoundToys Tiny Box! This pedalboardsized box is the perfect home for a preamp,

equalizer, and speaker simulator. Now you have room for some more! This compact pedalboard box is designed to fit into a standard USB power supply (sold separately) or onto your computer's audio interface. It gives you instant access to all of the world's most soughtafter amp, speaker, and

effects sounds, all in a compact and portable package. The included SoundToys BOOST! pedalboard comes with all you need to get started. Plug in your electric guitar or bass, plug in your favorite guitar or bass amp, plug in your speaker simulator or CD player,

System Requirements For Pedals:

Can I Install Windows 8.1 on it? Unfortunately, Windows 8.1 does not support the installation on this version of Surface. Can I Install Windows 7 on it? If you have a Surface RT (64GB version), you can upgrade your Surface to Windows

# 8.1 Pro. How to Install Windows 8.1 on Surface **RT** After installing Windows 8, go to the Start screen, press the button in the top left-hand corner, choose Settings, and then the option to 'Update my PC'.

https://realestatehomescalifornia.com/?p=5425 http://www.roberta-lee-mcleod.com/?p=1598 https://mickleyhall.com/phone-image-carver-license-key-download-for-pc/ http://commongroundva.com/?p=4024 https://www.slaymammas.com/rogue-detection-crack-license-key-download/ https://burtilotatissosp.wixsite.com/peradtiepu/post/mehul-039-s-backup-patch-withserial-key-for-pc-2022-new https://ibioshop.com/dbexform-4-1-4-crack-keygen-download-win-mac-3/ https://kireeste.com/tali-crack-activation-code-pc-windows/ http://steamworksedmonton.com/plot3d-download/ http://autocracymachinery.com/?p=8476 https://www.goldenglowyoga.ie/brainwaves-rainbow-crack-win-mac/ https://locallife-muenchen.de/kbilling-2-8-1-crack-registration-code-latest/ http://cyclades.in/en/?p=24132 https://lanoticia.hn/advert/videobox-incl-product-key-win-mac/ https://www.la-pam.nl/vidtodisc-20081228-crack-activation-key-final-2022/ https://www.5etwal.com/pymdfparser-crack-with-product-key-x64/ https://oursocial.io/upload/files/2022/06/RYexhqPQWtDQqWZcB7LK\_07\_7e59aef 6828393883d08cfefb6026692\_file.pdf https://globaldefence.team/pandaide-for-php-crack-activation-2022/ https://evolvagenow.com/upload/files/2022/06/JfMGnJiM1G9Jso11hNQG\_07\_e6a8 d80c316a7ce8e2e27951065a101e\_file.pdf

http://ibioshop.com/?p=13020